Ricoh プロジェクター シリアルコマンド資料 適用モデル Ricoh PJ WXC4660/WUC4650

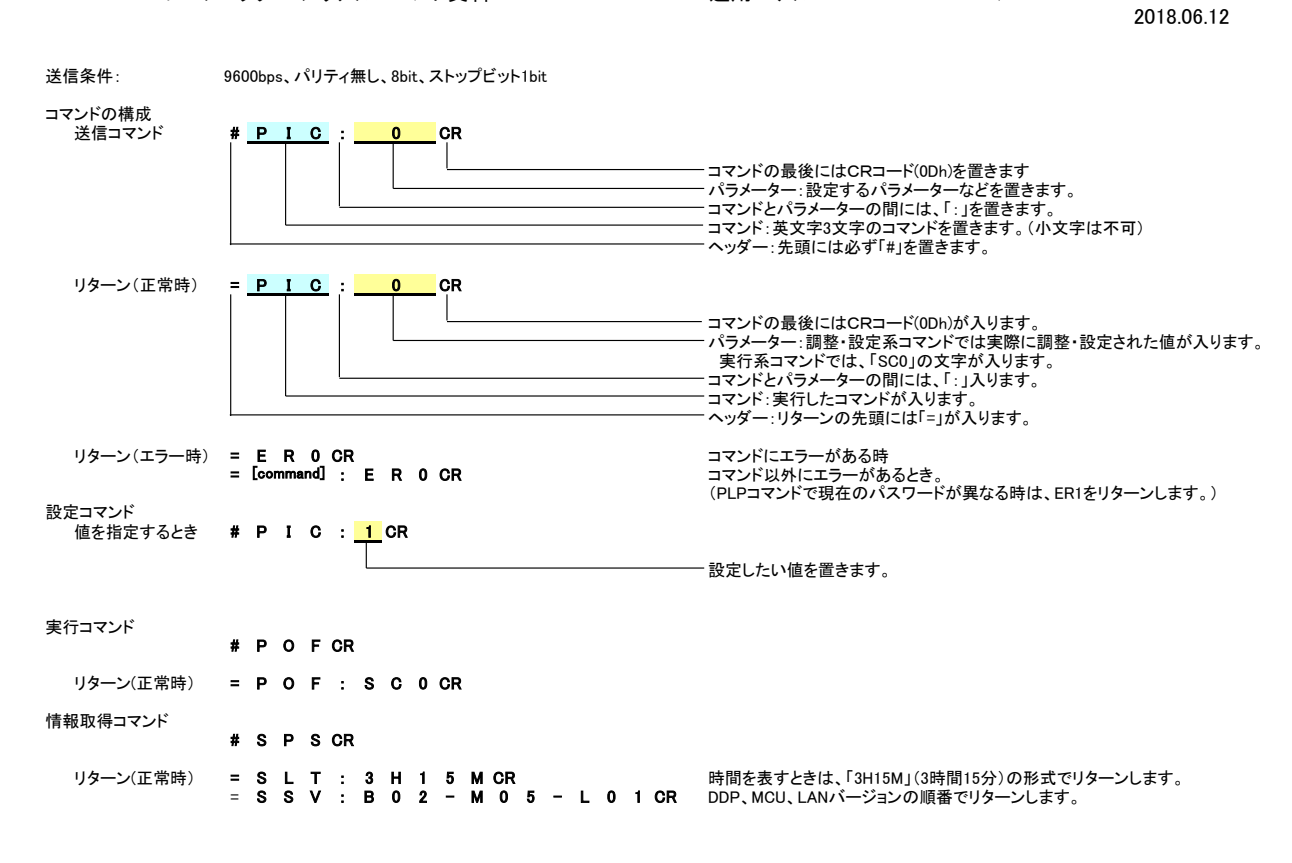

**く注意>**<br>電源オフ時のコマンドには、以下の制限があります。<br>- 電源オフ時(スタンバイ電源:ノーマル)には、PON、SPS、SERコマンドのみを受け付けます。<br>電源オフ時(スタンバイ電源:エコ)には、PONのみを受け付けます。<br>- 電源オン・オフ時などに、コマンドに対するリターン以外の文字が出力されることがあります。<br>- 電源オン・オフ時などに、コマンドに対するリターン以外の文字が出力されることがあります。<br>- PCとの接続には、文

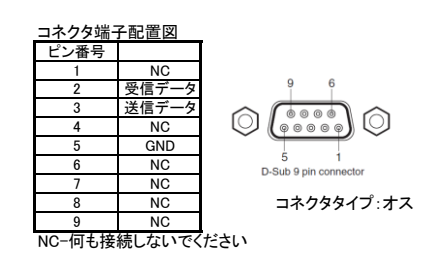

## Ricoh PJ WXC4660/WUC4650 シリアルコマンドリスト Ver.1.02 (2018.06.12)

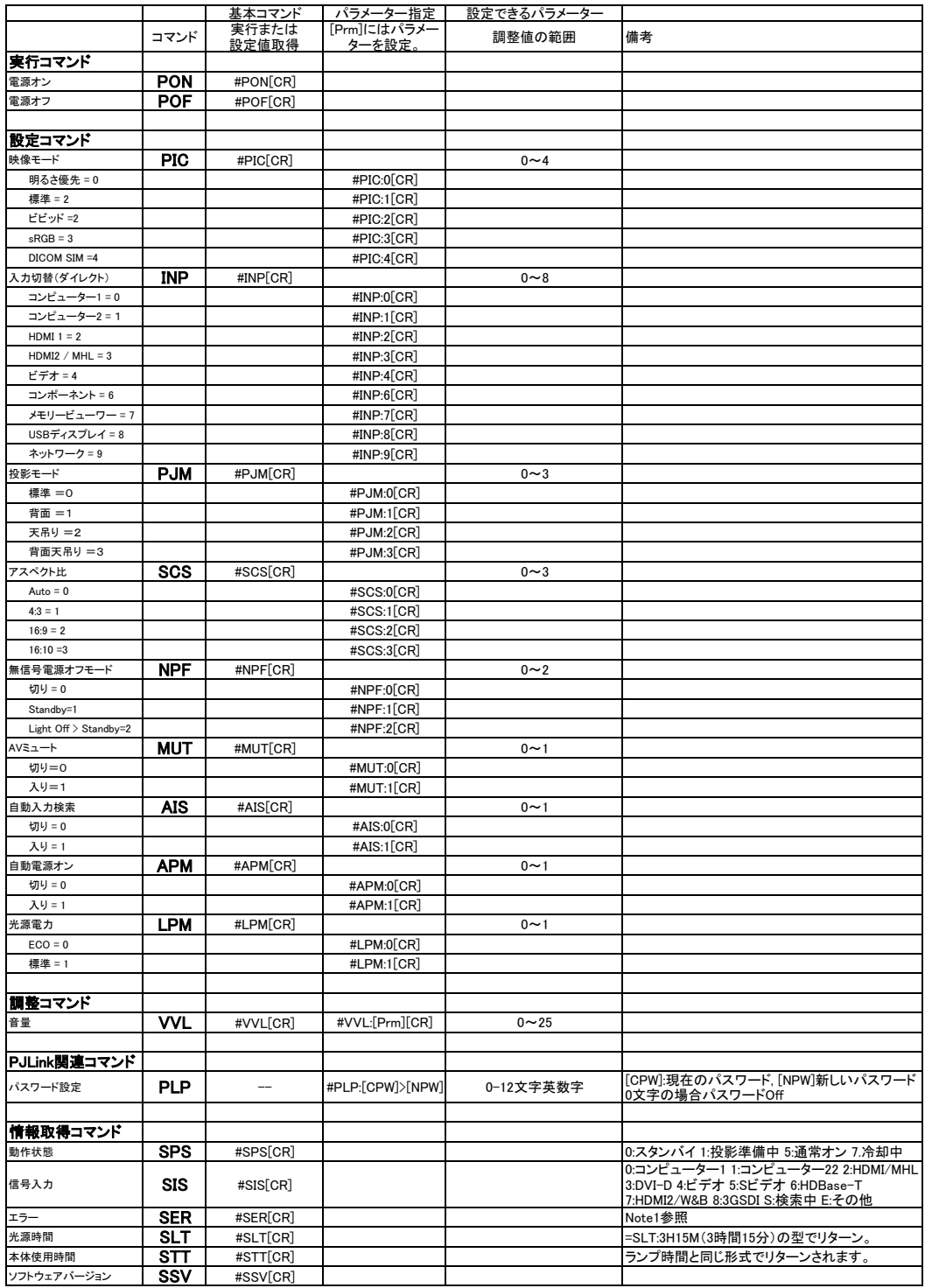

<< Note >>

Character Error Type << Note 2>> 1st Fan Error PJLink パスワードコマンド例 2nd イン電源エラー - イン電源エラー Off → "abc" #PLP:>abc[CR]<br>3rd パネル電源エラー - インター - "abc" → "123" #PLP:abc>123[CR]<br>5th +PLDMI 電源エラー - "123" → Off #PLP:123>[CR] 6th - 温度1エラー (Outside)<br>7th - 温度2エラー (Panel)<br>8th - 温度3エラー (Light Source) 9th 光源エラー

10th フィルタータイマー (Warning Only)

E: エラー W:警告 O:正常<br>正常: OOOOOOOOO<br>ファンエラー: EOOOOOOOO<br>フィルター警告 : OOOOOOOOOW